## **Other currencies**

The default currency that is used for the system is the euro (€). For some events it might be an added value or requirement to display other currencies. Within the system it is possible to select another default currency so the visitors of the webshop will see that currency first. Depending on the number of currencies that are added the visitor of the webshop is able to select another currency so the prices are displayed in the selected currency.

## **Display currencies**

In this example the American dollar (\$) is chosen as the default currency. Secondary the Russian ruble is another display currency.

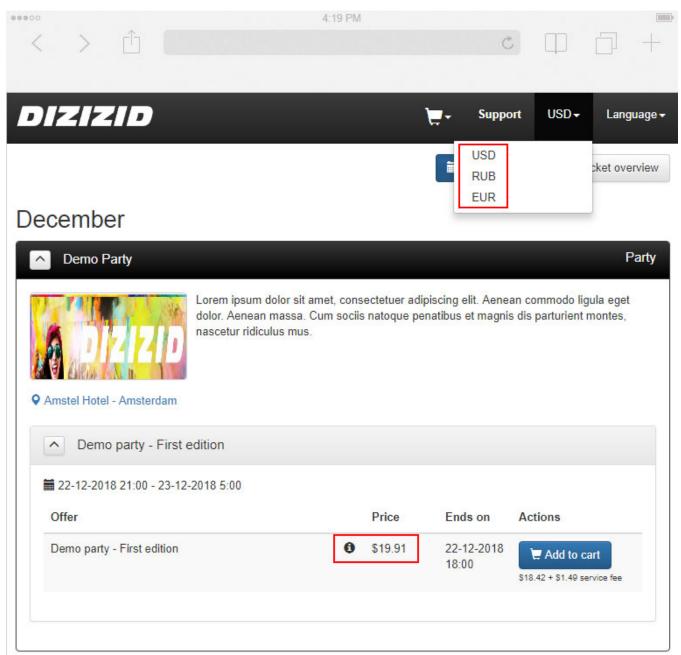

## Russian ruble selection

FAQ

• How do I add another currency

In this example the Russian ruble is selected together with the Russian language.

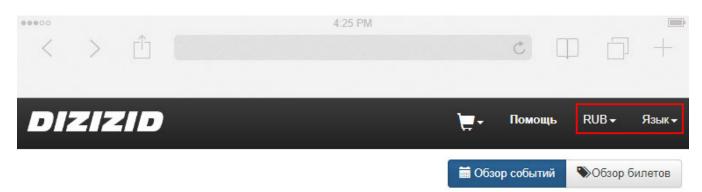

## December

| Demo Party                                                                                                    |   |             |                  | Вечеринка                                                  |
|----------------------------------------------------------------------------------------------------|---|-------------|------------------|------------------------------------------------------------|
| Corem ipsum dolor sit amet, consectetuer adipiscing elit. Aenean commodo ligula eget dolor. Aenean massa. Cum sociis natoque penatibus et magnis dis parturient montes, ascetur ridiculus mus. |   |             |                  |                                                            |
| <ul> <li>Demo party - First edition</li> <li>22-12-2018 21:00 - 23-12-2018 5:00</li> </ul>                                                                                                    |   |             |                  |                                                            |
| Предложение                                                                                                    |   | Цена        | Заканчивается    | Действия                                                   |
| Demo party - First edition                                                                                                    | 0 | руб1,157.86 | 22-12-2018 18:00 | С Добавить в корзину<br>руб1.071.43 + руб86.43 service fee |
|                                                                                                    |   |             |                  |                                                            |